## Tablica. **Rozkład normalny**

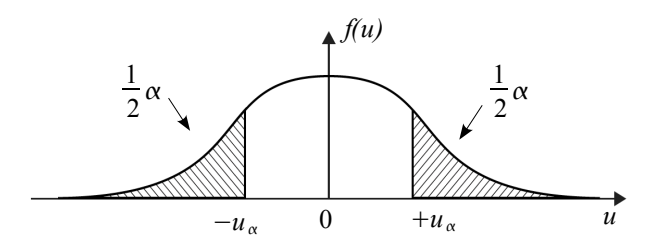

## $P(|U| \ge u_\alpha) = \alpha$

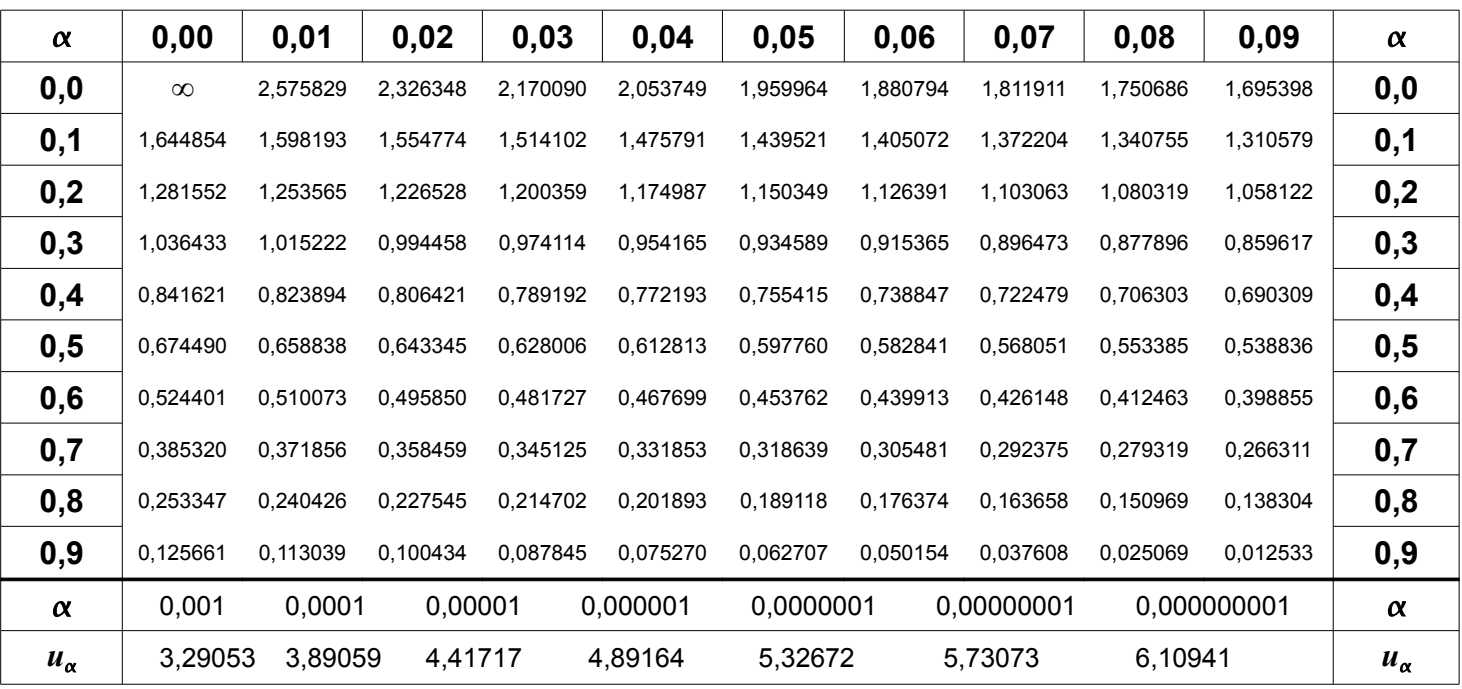